## Package 'redoc'

February 5, 2021

Type Package

Title Generates 'Redoc' Documentation from an 'OpenAPI' Specification

Version 2.0.0.49

Maintainer Bruno Tremblay <openr@neoxone.com>

Description A collection of 'HTML', 'JavaScript', 'CSS' and fonts assets that generate 'Redoc' documentation from an 'OpenAPI' Specification: <https://redoc.ly/redoc/>.

License MIT + file LICENSE | Apache License 2.0

Imports jsonlite

**Suggests** plumber  $(>= 1.0)$ 

Encoding UTF-8

LazyData true

URL <https://github.com/meztez/redoc>

BugReports <https://github.com/meztez/redoc/issues>

RoxygenNote 7.1.1

NeedsCompilation no

Author Bruno Tremblay [aut, cre], Barret Schloerke [ctb] (<https://orcid.org/0000-0001-9986-114X>), Rebilly [aut, cph]

Repository CRAN

Date/Publication 2021-02-05 10:30:02 UTC

### R topics documented:

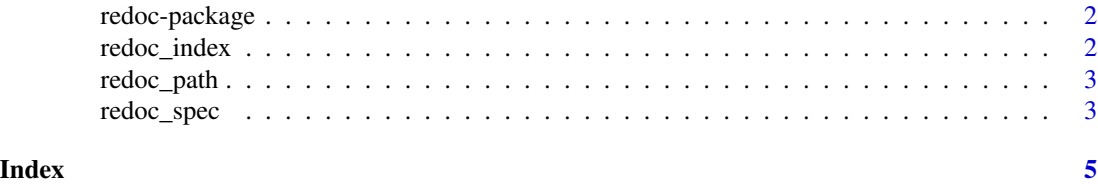

<span id="page-1-0"></span>

#### Description

Redoc is a collection of HTML, JavaScript, CSS and fonts assets that generate Redoc documentation from an OpenAPI Specification.

#### Details

The main purpose of this package is to enable package authors to create APIs that are compatible with <https://redoc.ly/redoc/> and <https://www.openapis.org/>.

To learn more about Redoc visit: <https://redoc.ly/redoc/>

#### Author(s)

Maintainer: Bruno Tremblay <openr@neoxone.com>

#### Authors:

• Rebilly [copyright holder]

Other contributors:

• Barret Schloerke <br/>barret@rstudio.com> [\(ORCID\)](https://orcid.org/0000-0001-9986-114X) [contributor]

#### See Also

Useful links:

- <https://github.com/meztez/redoc>
- Report bugs at <https://github.com/meztez/redoc/issues>

<span id="page-1-1"></span>redoc\_index *Path to Redoc Index*

#### Description

Retrieves the path to the redoc index file.

#### Usage

redoc\_index()

#### <span id="page-2-0"></span>redoc\_path 3

#### Examples

```
if (interactive()) {
  browseURL(redoc_index())
} else {
  print(paste("You can use redoc under: ", redoc_index()))
}
```
redoc\_path *Path to Redoc Resources*

#### Description

Retrieves the path to redoc resources.

#### Usage

redoc\_path()

#### Examples

```
if (interactive()) {
  browseURL(redoc_path())
} else {
  print(paste("You can explore redoc resources under: ", redoc_path()))
}
```
redoc\_spec *Redoc Index File with OpenAPI Path*

#### Description

Produces the content for a index.html file that will attempt to access a provided OpenAPI Specification URL.

#### Usage

redoc\_spec(spec\_url = "https://redocly.github.io/redoc/openapi.yaml", ...)

#### Arguments

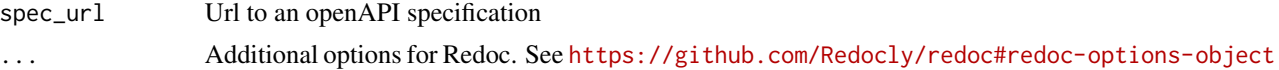

#### <span id="page-3-0"></span>Value

large string containing the contents of [redoc\\_index\(](#page-1-1)) with the appropriate speicification path changed to the spec\_url value.

#### Examples

```
if (interactive()) {
  redoc_spec("https://docs.docker.com/engine/api/v1.38.yaml",
            scrollYOffset = 250,
            disableSearch = TRUE)
}
```
# <span id="page-4-0"></span>Index

redoc *(*redoc-package*)*, [2](#page-1-0) redoc-package, [2](#page-1-0) redoc\_index, [2,](#page-1-0) *[4](#page-3-0)* redoc\_path, [3](#page-2-0) redoc\_spec, [3](#page-2-0)